$1-10.$ 

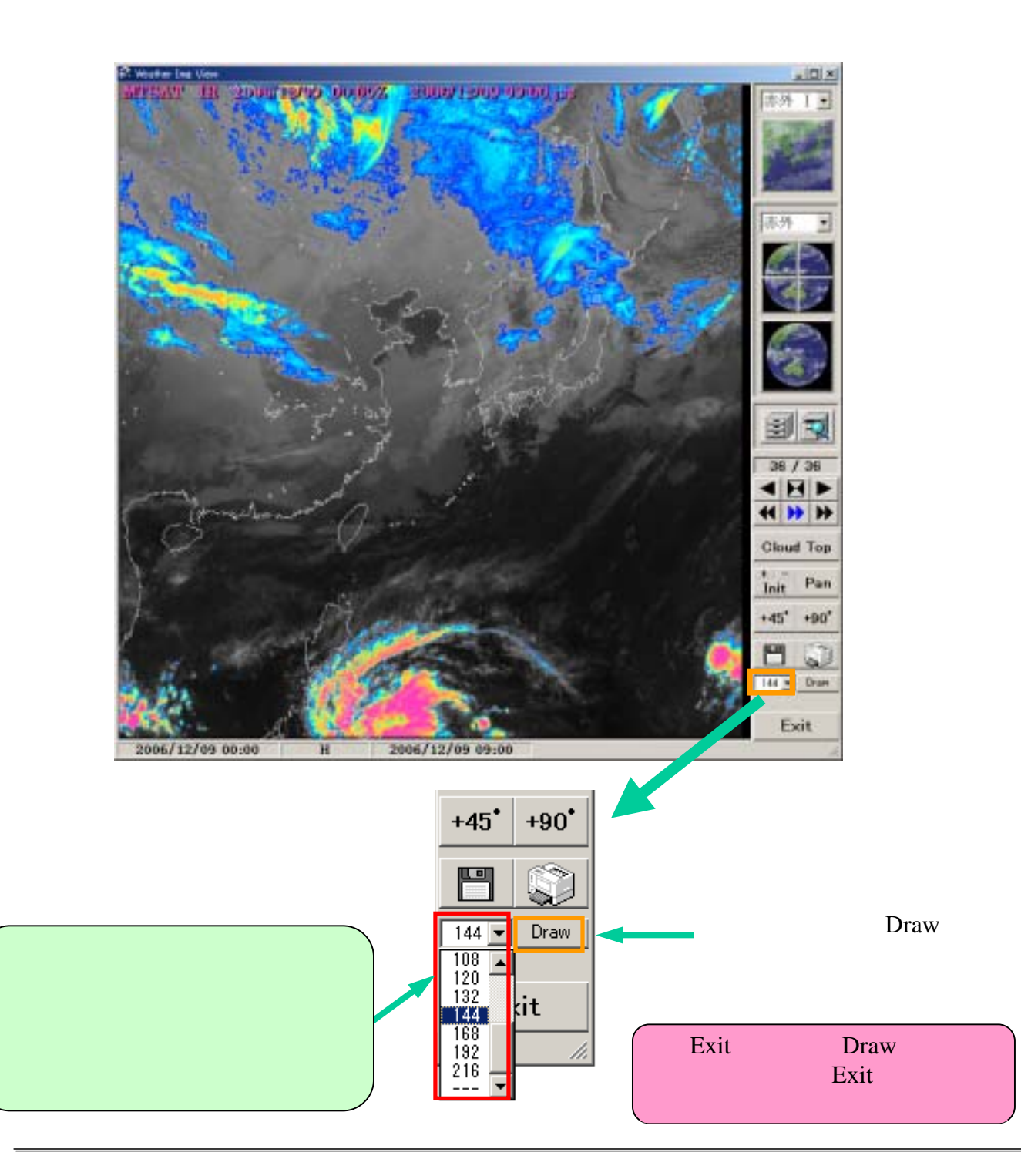